**Petra Vogt**

## **Erfolgreich durchs Studium mit PC und Internet**

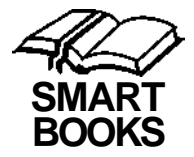

## **Inhaltsverzeichnis**

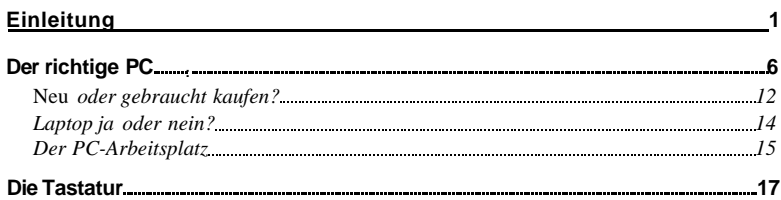

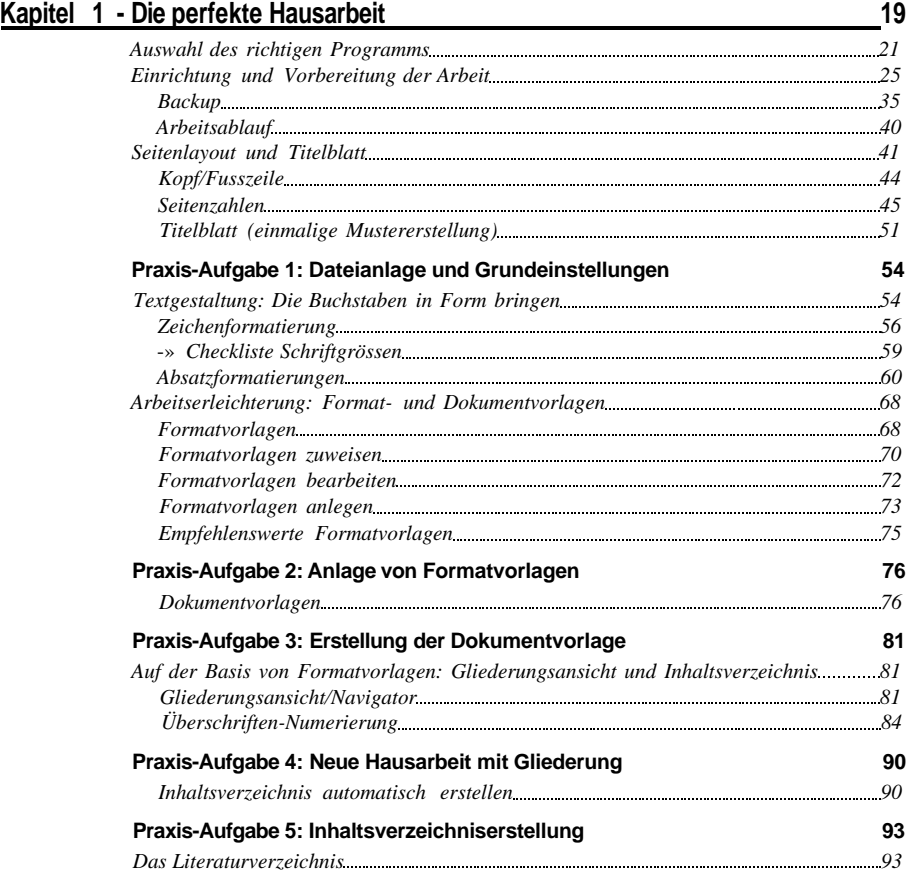

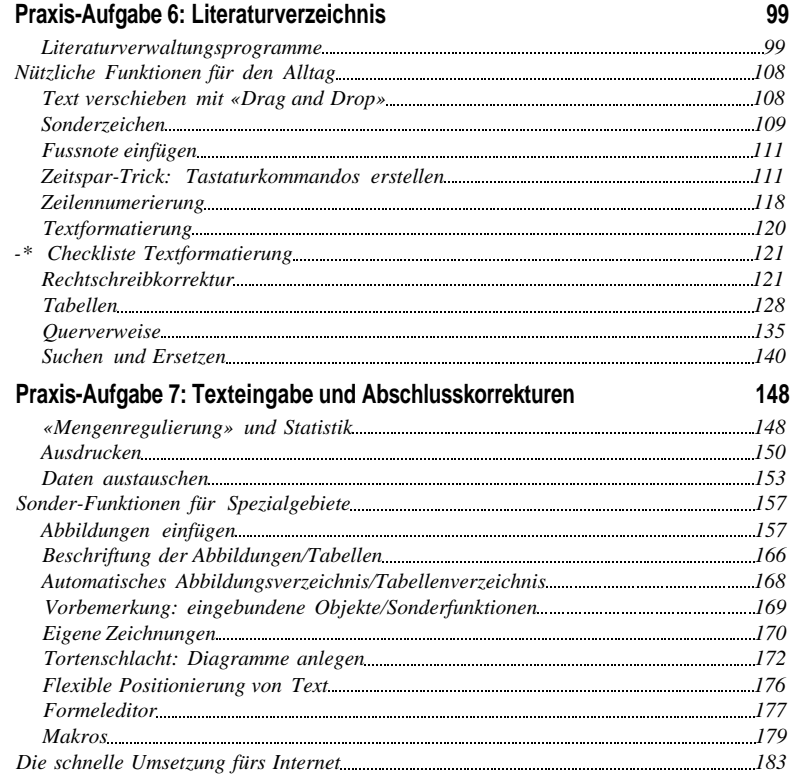

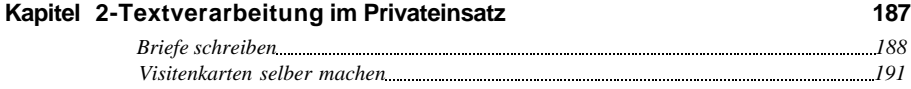

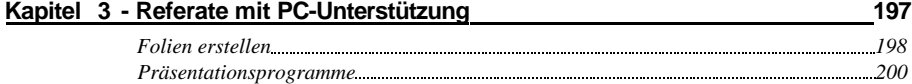

## **Kapitel 4 - Fit im Internet 203**

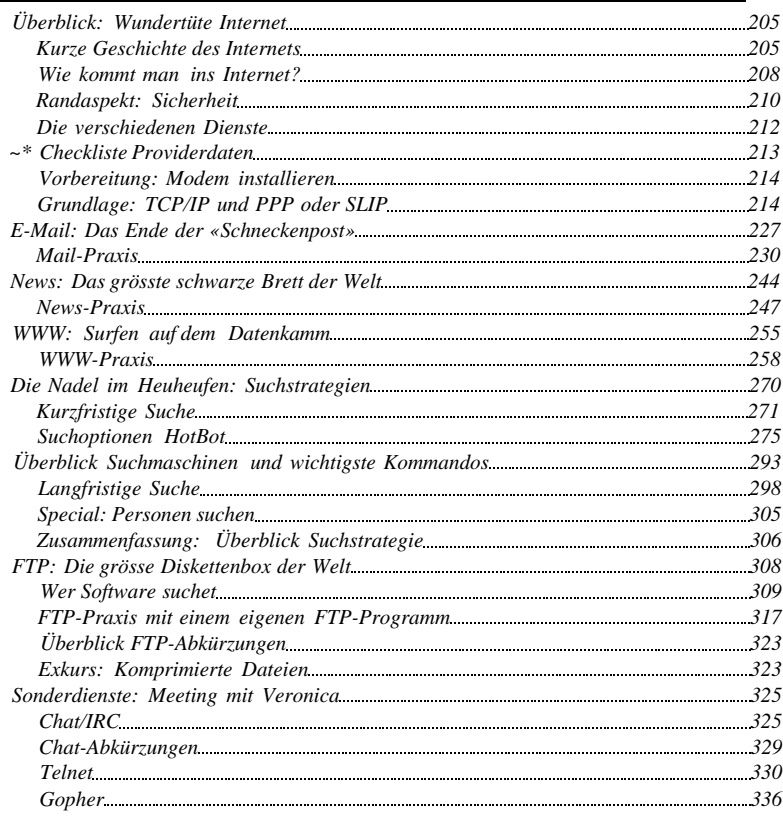

## **Kapitel 5-Schluss 337**

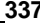

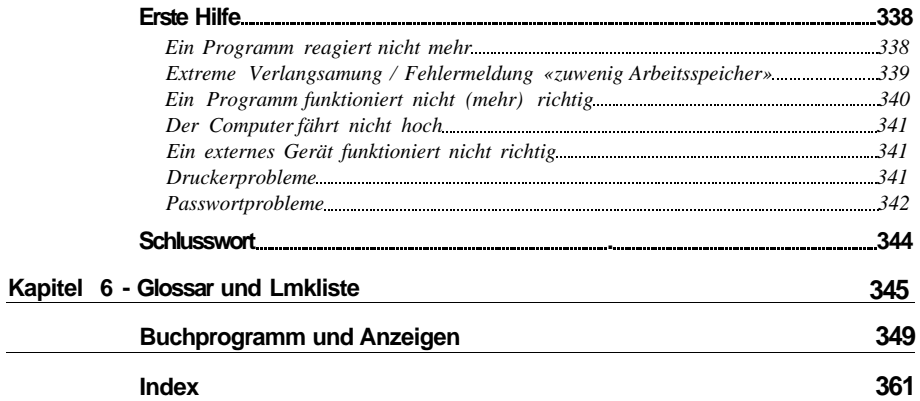